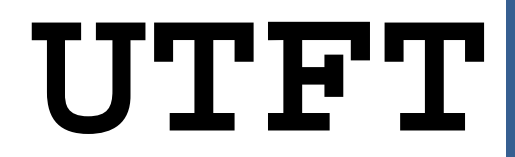

**Multi-Platform Universal TFT display library**

# **Manual**

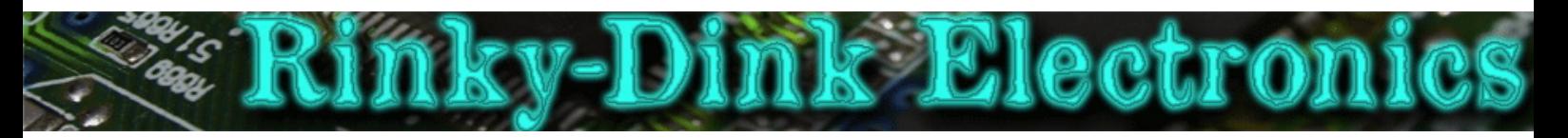

## **Introduction:**

This library was originally the continuation of my ITDB02\_Graph, ITDB02\_Graph16 and RGB\_GLCD libraries for Arduino and chipKit. As the number of supported display modules and controllers started to increase I felt it was time to make a single, universal library as it will be much easier to maintain in the future.

Basic functionality of this library was originally based on the demo-code provided by ITead studio (for the ITDB02 modules) and NKC Electronics (for the RGB GLCD module/shield).

This library supports a number of 8bit, 16bit and serial graphic displays, and will work with both Arduino, chipKit boards and select TI LaunchPads. For a full list of tested display modules and controllers, see the document **UTFT** Supported display modules & controllers.pdf.

You can always find the latest version of the library at **http://www.RinkyDinkElectronics.com/**

For version information, please refer to **version.txt**.

## **IMPORTANT:**

When using 8bit and 16bit display modules there are some requirements you must adhere to. These requirements can be found in the document **UTFT\_Requirements.pdf**. There are no special requirements when using serial displays.

Since most people have only one or possibly two different display modules a lot of memory has been wasted to keep support for many unneeded controller chips. As of v1.1 you now have the option to easily remove this unneeded code from the library. By disabling the controllers you don't need you can reduce the memory footprint of the library by several Kb. For more information, please refer to **memorysaver.h**. TFT controllers used only by display modules and shields that have been retired by their vendors are as of v2.82 disabled by default.

If you are using the **"AquaLEDSource All in One Super Screw Shield"** on a chipKit Max32, please read the comment in **hardware/pic32/HW\_PIC32\_defines.h**

If you are using the **"CTE TFT LCD/SD Shield for Arduino Due"** or the **"ElecHouse TFT LCD Screen Shield for Arduino DUE / Taijiuino"**, please read the comment in **hardware/arm/HW\_ARM\_defines.h**

8 bit display shields designed for use on Arduino Uno (and similarly sized boards) can now be used on Arduino Megas. Please read the comment in **hardware/avr/HW\_AVR\_defines.h**

Some of the larger (4.3"+) display modules have not been tested on all supported development boards due to the high current requirement for the LED backlight.

This library is licensed under a **CC BY-NC-SA 3.0** (Creative Commons Attribution-NonCommercial-ShareAlike 3.0 Unported) License.

For more information see: **http://creativecommons.org/licenses/by-nc-sa/3.0/**

# **DEFINED LITERALS:**

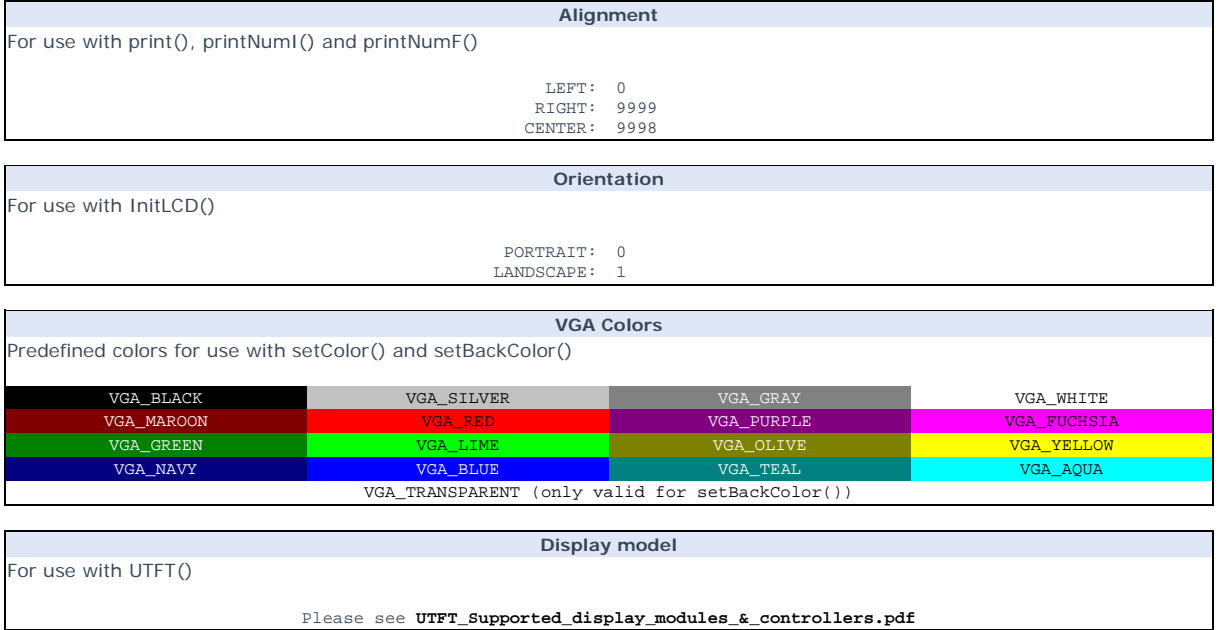

## **INCLUDED FONTS:**

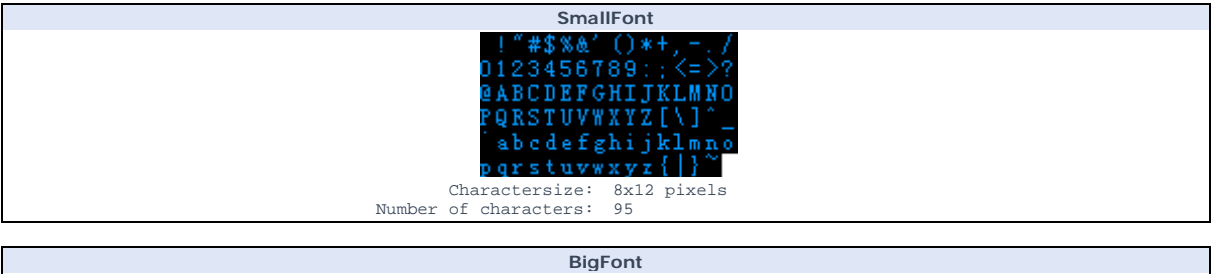

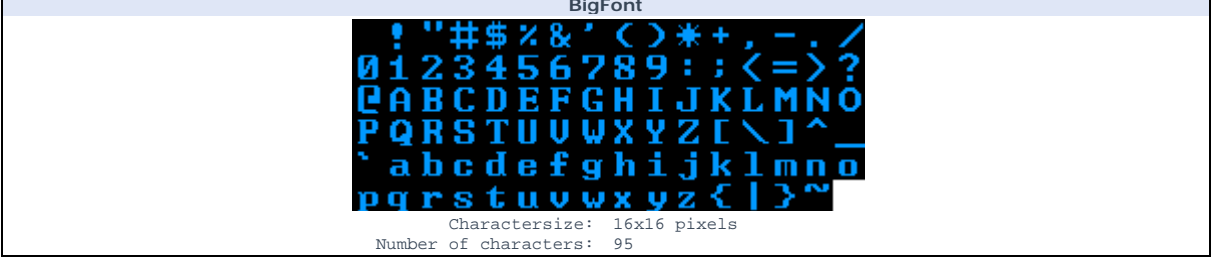

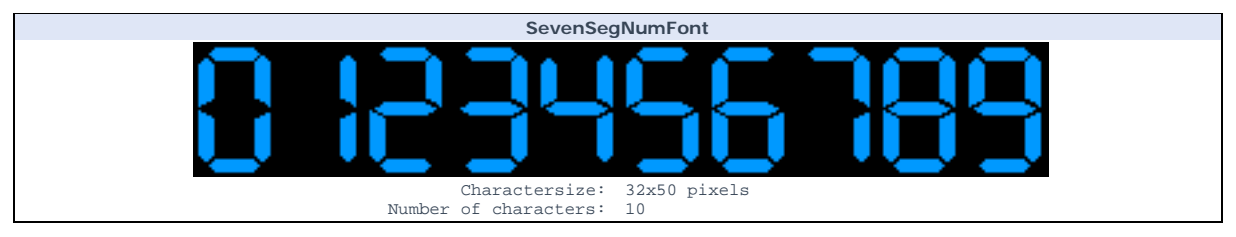

More fonts can be found in the "**Resources**" section of **http://www.RinkyDinkElectronics.com/**. There is also a tool there to make your own fonts if you cannot find any that suit your needs. For those who want to know the specifications of the font arrays there is also an explanation of that there.

# **FUNCTIONS:**

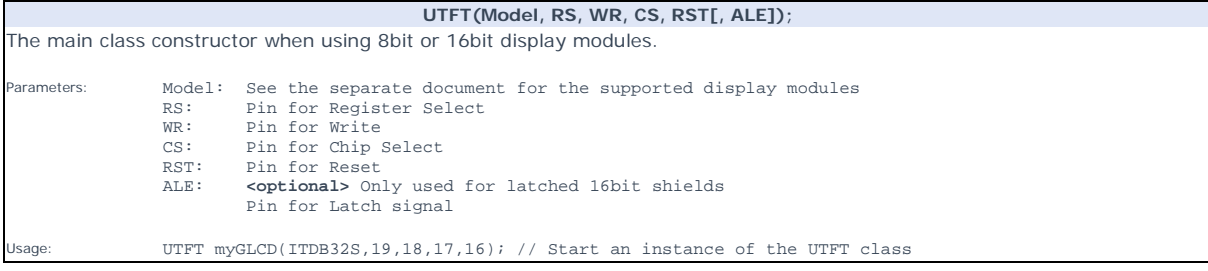

## **UTFT(Model, SDA, SCL, CS, RST[, RS]);**

The main class constructor when using serial display modules.

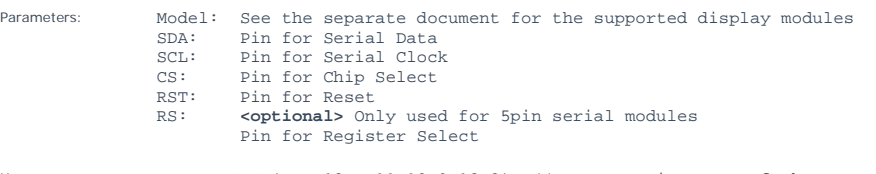

Usage: UTFT myGLCD(ITDB18SP, 11, 10, 9, 12, 8); // Start an instance of the UTFT class

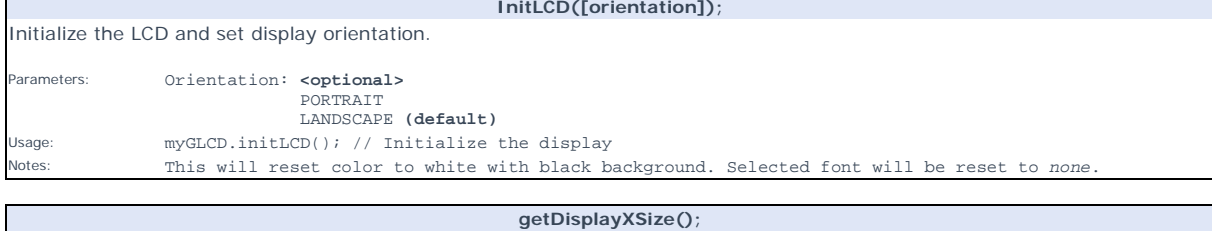

Get the width of the screen in the current orientation. erameters: None<br>Returns: Widtl Width of the screen in the current orientation in pixels

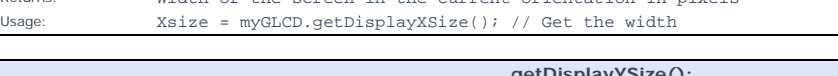

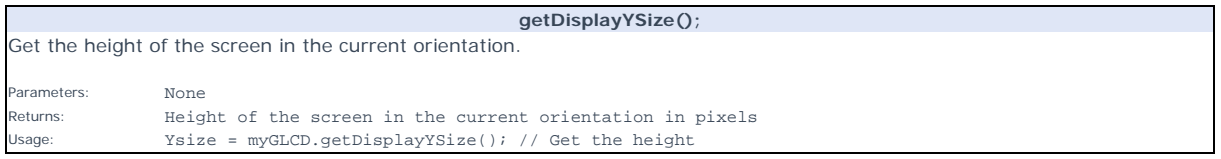

## **lcdOff();**

Turn off the LCD. No commands will be executed until a lcdOn(); is sent.

Parameters: None<br>Usage: myGL

Usage: myGLCD.lcdOff(); // Turn off the lcd<br>Notes: This function is currently only suppo Notes: This function is currently only supported on PCF8833 and CPLD-based displays. CPLD-based displays will only turn off the backlight. It will accept further commands/writes.

## **lcdOn();**

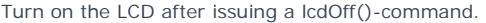

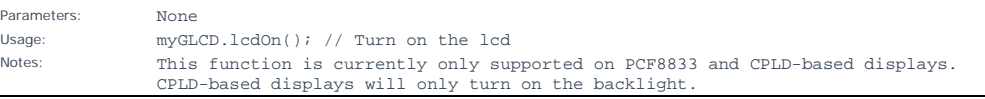

## **setContrast(c);**

Set the contrast of the display.

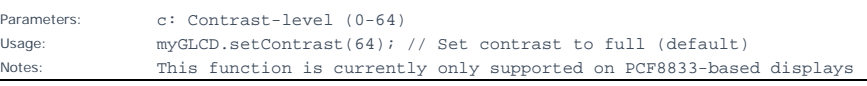

## **setBrightness(br);**

## Set the brightness of the display backlight.

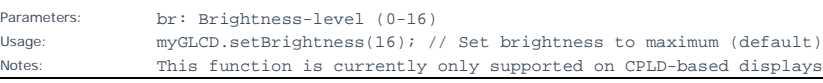

## **setDisplayPage(pg);**

Set which memory page to display.

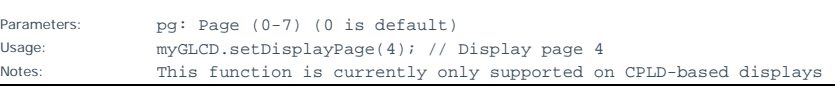

## **setWritePage(pg);** Set which memory page to use for subsequent display writes.

Parameters: pg: Page (0-7) (0 is default)<br>Usage: myGLCD.setWritePage(2); // Us Usage: myGLCD.setWritePage(2); // Use page 2 for subsequent writes Notes: This function is currently only supported on CPLD-based displays

**clrScr();**  Clear the screen. The background-color will be set to black. Parameters: None Usage: myGLCD.clrScr(); // Clear the screen **fillScr(r, g, b);** 

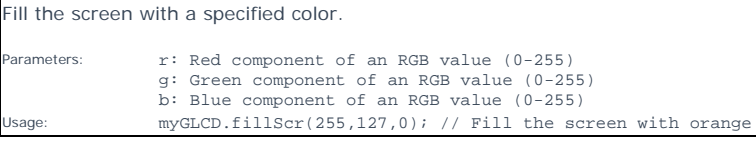

**fillScr(color);**  Fill the screen with a specified pre-calculated RGB565 color. Parameters: color: RGB565 color value

Usage: myGLCD.fillScr(VGA\_RED); // Fill the screen with red

## **setColor(r, g, b);**

Set the color to use for all draw\*, fill\* and print commands.

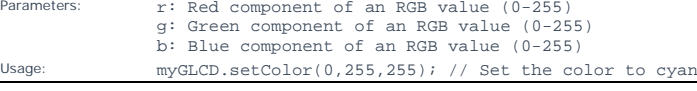

#### **setColor(color)**;

**getColor();** 

Set the specified pre-calculated RGB565 color to use for all draw\*, fill\* and print commands.

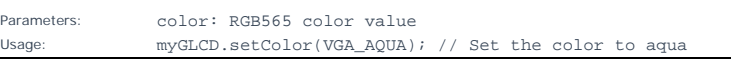

Get the currently selected color.

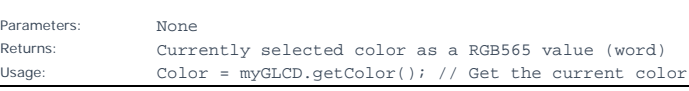

**setBackColor(r, g, b);** 

Set the background color to use for all print commands.

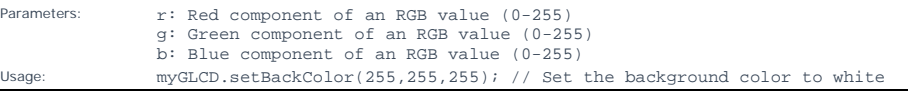

## **setBackColor(color);**

Set the specified pre-calculated RGB565 background color to use for all print commands.

Parameters: color: RGB565 color value Usage: myGLCD.setBackColor(VGA\_LIME); // Set the background color to lime

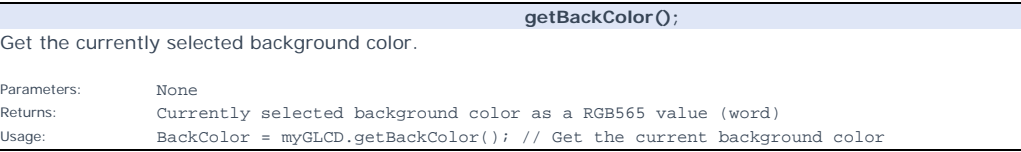

Draw a single pixel.

**drawPixel(x, y);** 

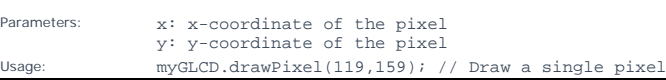

## **drawLine(x1, y1, x2, y2);**

Draw a line between two points.

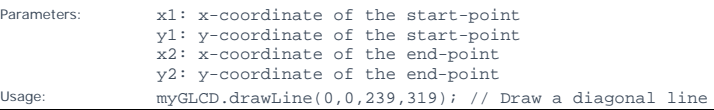

## **drawRect(x1, y1, x2, y2);**

Draw a rectangle between two points.

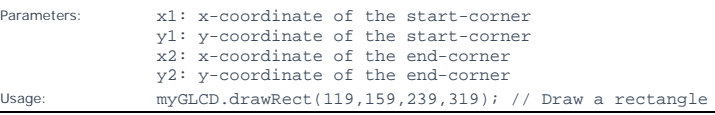

## **drawRoundRect(x1, y1, x2, y2);**

Draw a rectangle with slightly rounded corners between two points. The minimum size is 5 pixels in both directions. If a smaller size is requested the rectangle will not be drawn.

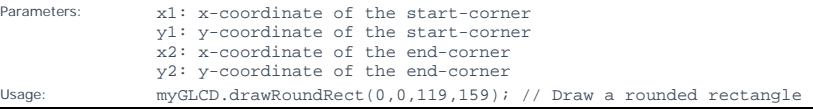

## **fillRect(x1, y1, x2, y2);**

Draw a filled rectangle between two points.

Draw a circle with a specified radius.

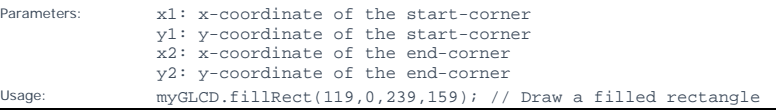

#### **fillRoundRect(x1, y1, x2, y2);**

Draw a filled rectangle with slightly rounded corners between two points. The minimum size is 5 pixels in both directions. If a smaller size is requested the rectangle will not be drawn.

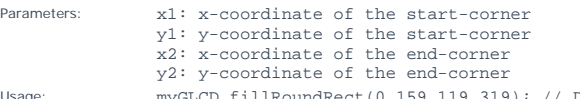

Oraw a filled, rounded rectangle

## **drawCircle(x, y, radius);**

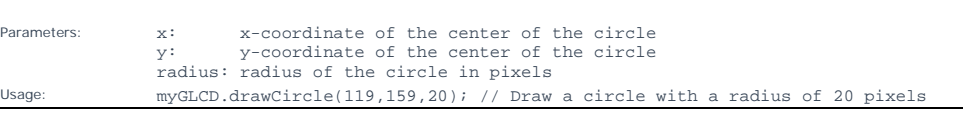

## **fillCircle(x, y, radius);**

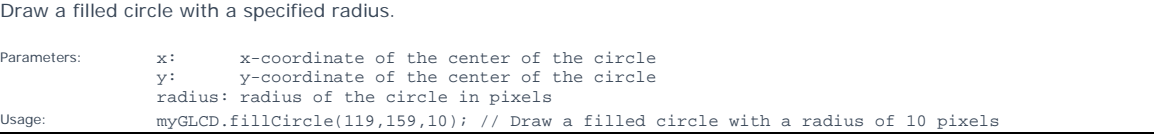

**print(st, x, y[, deg]);**  Print a string at the specified coordinates. You can use the literals LEFT, CENTER and RIGHT as the x-coordinate to align the string on the screen. Parameters: st: the string to print<br>x: x-coordinate of the x: x-coordinate of the upper, left corner of the first character<br>v: y-coordinate of the upper, left corner of the first character y: y-coordinate of the upper, left corner of the first character deg: **<optional>** Degrees to rotate text (0-359). Text will be rotated around the upper left corner. Usage: myGLCD.print("Hello, World!",CENTER,0); // Print "Hello, World!"<br>Notes: CENTER and RIGHT will not calculate the coordinates correctly wh CENTER and RIGHT will not calculate the coordinates correctly when rotating text. The string can be either a char array or a String object

#### **printNumI(num, x, y[, length[, filler]]);**

Print an integer number at the specified coordinates. You can use the literals LEFT, CENTER and RIGHT as the x-coordinate to align the string on the screen. Parameters: num: the value to print (-2,147,483,648 to 2,147,483,647) *INTEGERS ONLY*<br>x: x-coordinate of the upper, left corner of the first digit/sign x: x-coordinate of the upper, left corner of the first digit/sign y: y-coordinate of the upper, left corner of the first digit/sign length: **<optional>** minimum number of digits/characters (including sign) to display filler: **<optional>** filler character to use to get the minimum length. The character will be inserted in front of the number, but after the sign. Default is ' ' (space). Usage: myGLCD.printNumI(num,CENTER,0); // Print the value of "num"

**printNumF(num, dec, x, y[, divider[, length[, filler]]]);** 

Print a floating-point number at the specified coordinates. You can use the literals LEFT, CENTER and RIGHT as the x-coordinate to align the string on the screen. **WARNING**: Floating point numbers are not exact, and may yield strange results when compared. Use at your own discretion. Parameters: num: the value to print (*See note*) dec: digits in the fractional part (1-5) *0 is not supported. Use printNumI() instead.*<br>x: x-coordinate of the upper, left corner of the first digit/sign<br>y: y-coordinate of the upper, left corner of the first digit/sign divider: **<Optional>** Single character to use as decimal point. Default is '.'<br>length: **coptional>** length: **<optional>** minimum number of digits/characters (including sign) to display<br>filler: contionals filler: **<optional>** filler character to use to get the minimum length. The character will be inserted in front of the number, but after the sign. Default is ' ' (space). Usage: myGLCD.printNumF(num, 3, CENTER,0); // Print the value of "num" with 3 fractional digits<br>Notes: Supported range depends on the number of fractional digits used. Notes: Supported range depends on the number of fractional digits used. Approx range is +/- 2\*(10^(9-dec))

#### **setFont(fontname);**

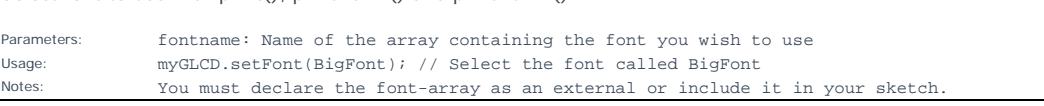

**getFont();** 

Get the currently selected font.

Get the width of the currently selected font.

Parameters: None<br>Returns: Curr Returns: Currently selected font  $CurrentFont = myGLCD.getFont()$ ; // Get the current font

Select font to use with print(), printNumI() and printNumE().

**getFontXsize();** 

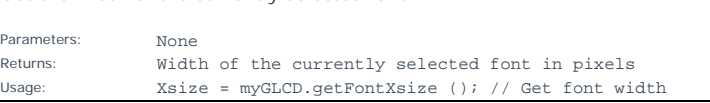

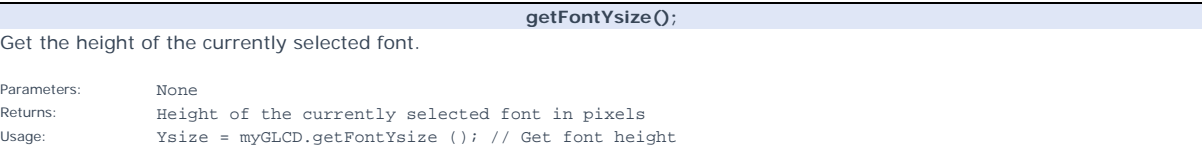

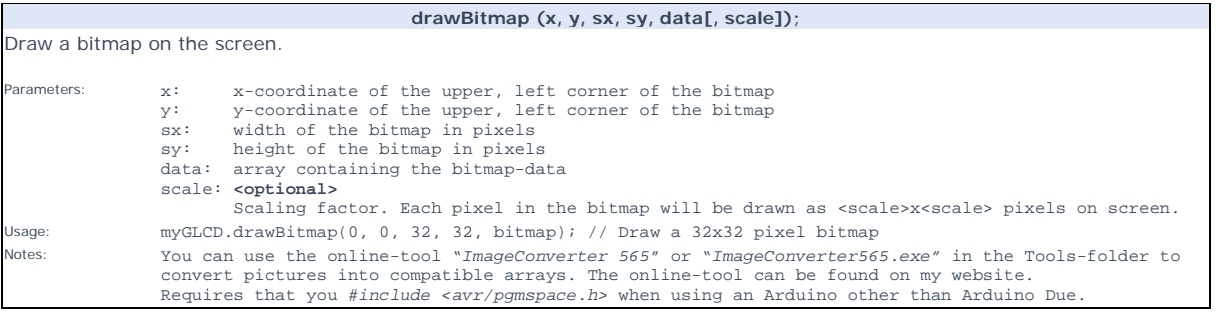

**drawBitmap (x, y, sx, sy, data, deg, rox, roy);** 

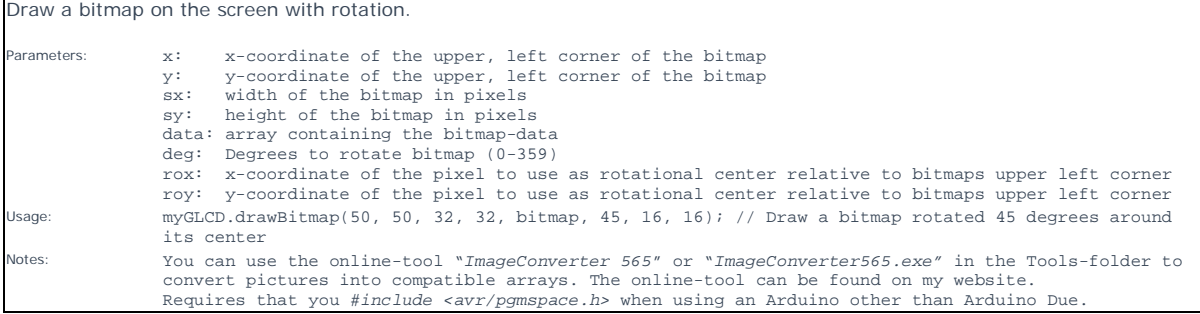

**The Co**